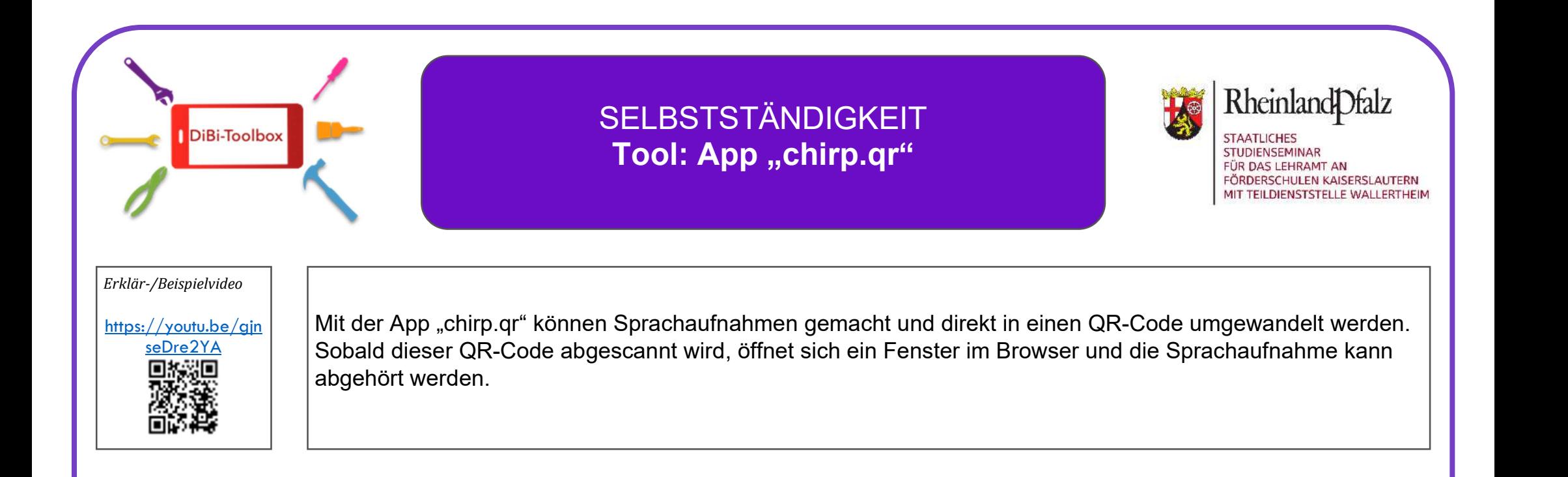

## Anwendungsmöglichkeiten

- ‣ Mit der App kann die Lehrkraft Arbeitsanweisungen, Aufgabenstellungen oder Handlungsanweisungen für Schülerinnen und Schüler in Form des QR-Codes auf Arbeitsblättern, an Lernstationen, am Arbeitsplatz o.ä. einfügen. Mit Hilfe eines Tablets oder Handys mit QR-Code Reader können die Schülerinnen und Schüler dann zeit- und personenunabhängig die Auf-nahmen anhören. So können Arbeitsaufträge etc. ohne die Notwendigkeit vorhandener Lesekompetenzen umgesetzt werden.
- ‣ Denkbar ist auch, gestaffelte Hilfestellungen in Form der QR-Codes für Schülerinnen und Schüler zu hinterlegen.
- ‣ Da die Bedienung der App sehr einfach ist, können auch Schülerinnen und Schüler Aufnahmen anfertigen und der Lehrkraft oder sich gegenseitig zur Verfügung stellen. Dabei muss jedoch der Datenschutz beachtet werden, da alle Aufnahmen im Internet und nicht auf dem eigenen Gerät abgespeichert werden.

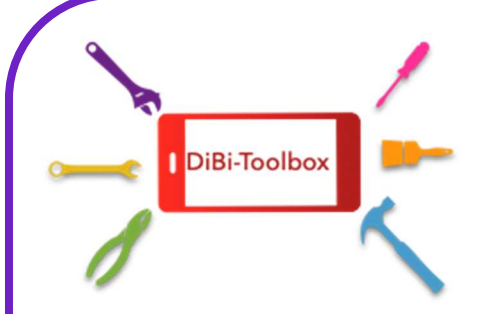

## **SELBSTSTÄNDIGKEIT** Tool: App "chirp.qr"

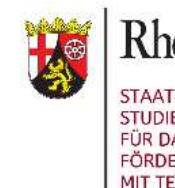

**Rheinland** Dfalz

**STUDIENSEMINAR** FÜR DAS LEHRAMT AN FÖRDERSCHULEN KAISERSLAUTERN MIT TEILDIENSTSTELLE WALLERTHEIM

- Sowohl für die Aufnahme als auch für die Abfrage der QR-Codes muss eine stabile Internetverbindung bestehen. Die App meldet eine Internetunterbrechung nicht und erstellt dann leere QR-Codes. • Je nach Gerät öffnet sich nach dem Scannen des QR-
- Codes ein Browserfenster, in dem man noch auf den Text "Verbindung öffnen" klicken muss. Erst dann öffnet sich die Tonaufnahme.
- Mögliche Barrieren Mögliche Lösungen
	- Produzierte QR-Codes vor Ausgabe an Schülerinnen und
	- Mit den Schülerinnen und Schülern kann der Weg zum Öffnen der Tonspuren geübt werden. Alternativ können die Schülerinnen und Schüler im Team arbeiten.

Weitere Anwendungsideen unter: https://www.dibiamas.de/apps-und-toolsnach-abc/chirp/